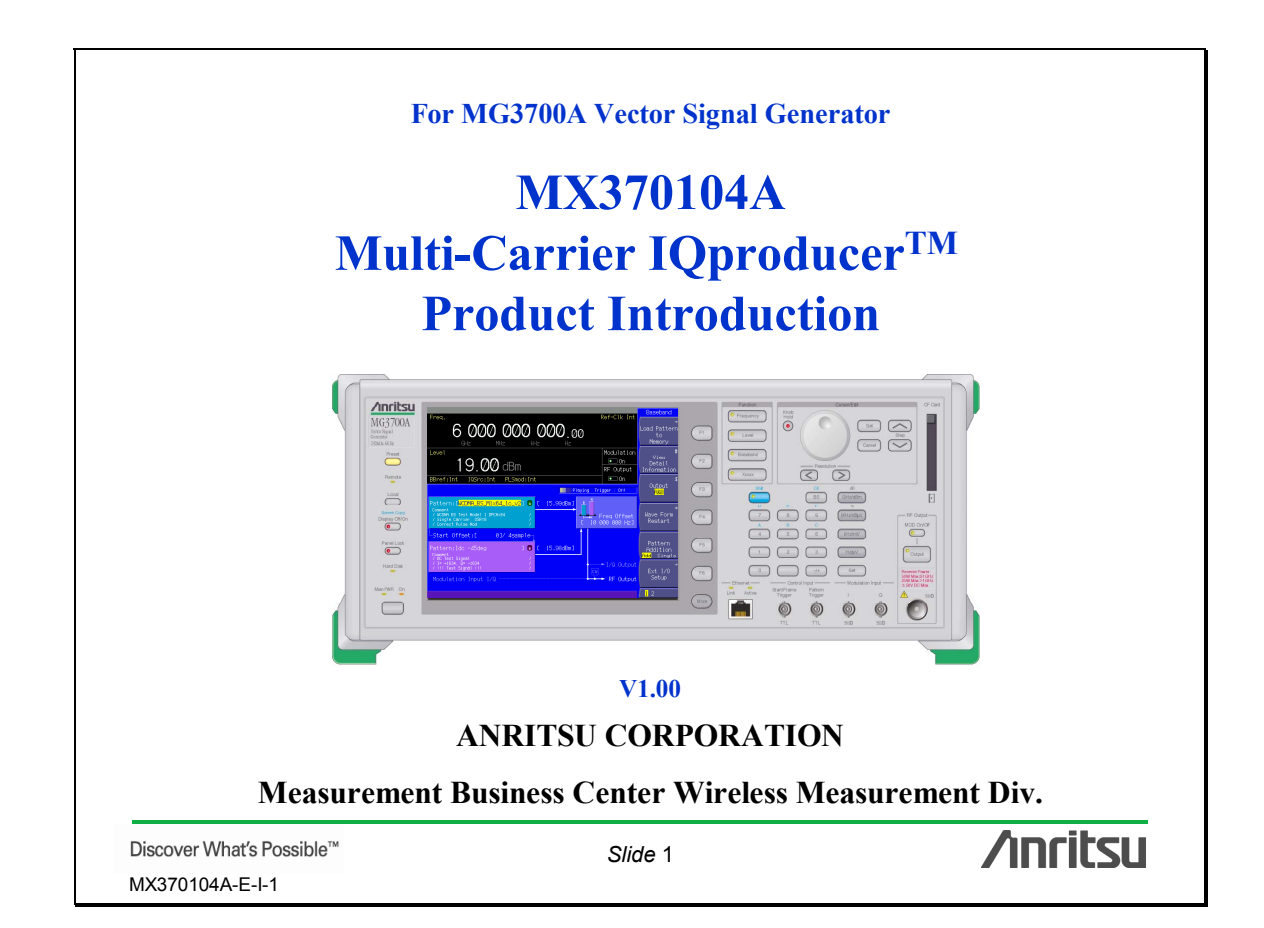

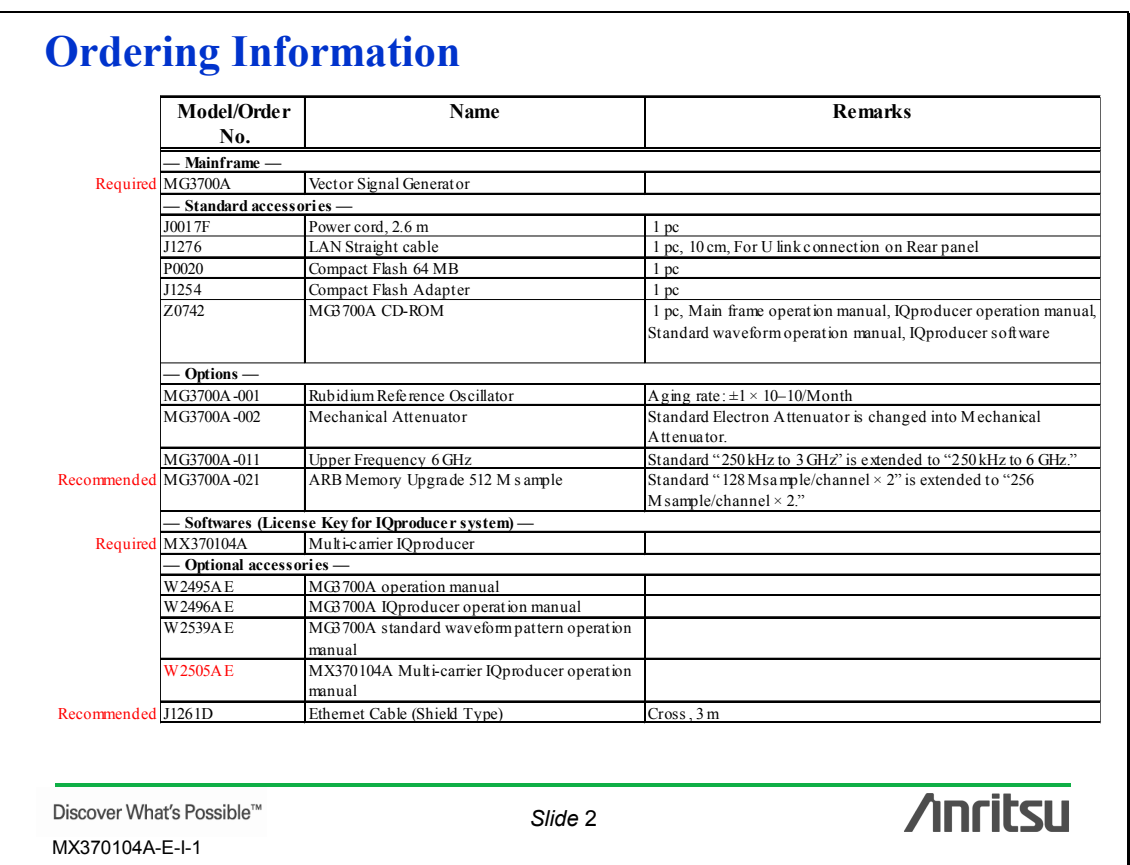

## **What is Multi-Carrier IQproducer?**

MX370104A is PC software that can generate multicarrier waveform patterns using the modulation and tone signals of various communication systems.

**With the MX370104A software installed in a PC, parameters are set freely and waveform patterns for up to 32 carriers are generated. The generated waveform patterns can be transferred to the mainframe of MG3700A via a Compact Flash card or a LAN, and the MG3700A mainframe can output the desired signals by selecting the appropriate waveform pattern.**

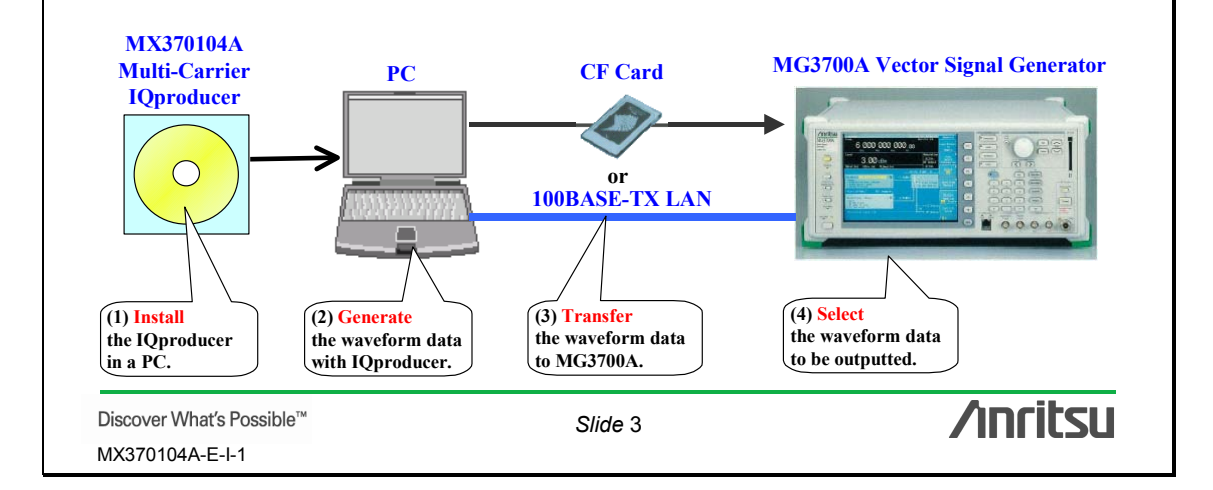

## **What is Multi-Carrier IQproducer?**

**MX370104A Multi-Carrier IQproducer is PC software to create multicarrier** 

**waveform patterns of modulation signals for various telecommunication systems.**

#### **[Multi-Purpose Function]**

- Waveforms that use tone signals and waveform patterns of various telecommunication systems
- Waveforms that mix two or more different telecommunication systems
- Waveforms with offsets that exceed the frequency offset range of the MG3700A Two-Signal Combine Function

#### **[Adjust Rate Function]**

- Waveforms that convert the Sampling Rates of two waveform patterns of different telecommunication systems into the same value **<**Two waveforms of different telecommunication systems are output by the MG3700A "Two-Signal Combine Function". >

#### **[W-CDMA (DL) function]**

Multicarrier waveforms in which clipping is set for evaluating W-CDMA base station transmission amplifiers.

#### **- Generation of waveform patterns by MX370101A/02A/03A/04A**

**=> The MG3700A mainframe requires a license.** The software runs on a PC without a license and a user can try generating waveform patterns. However, an unlicensed MG3700A mainframe cannot output signals because it does not recognize the waveform patterns. **- Generation of waveform patterns by EDA tools (e.g. C Language, MATLAB, Microwave Office) => License free**

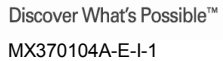

*Slide* 4

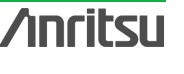

## **What is Multi-Carrier IQproducer?**

#### **[Multi-Purpose function]**

**The Multi-Purpose function performs multi-carrier conversion of existing waveform patterns and tone signals using the MG3700A. Using this function, a signal with up to 32 carriers can be converted to a single waveform pattern. (Sometimes it is not possible to set as many as 32 carriers depending on the combination of the frequency offset and waveform pattern. On the other hand, it is possible to create waveform patterns with more than 32 carriers by selecting waveform patterns already created previously using this function.)**

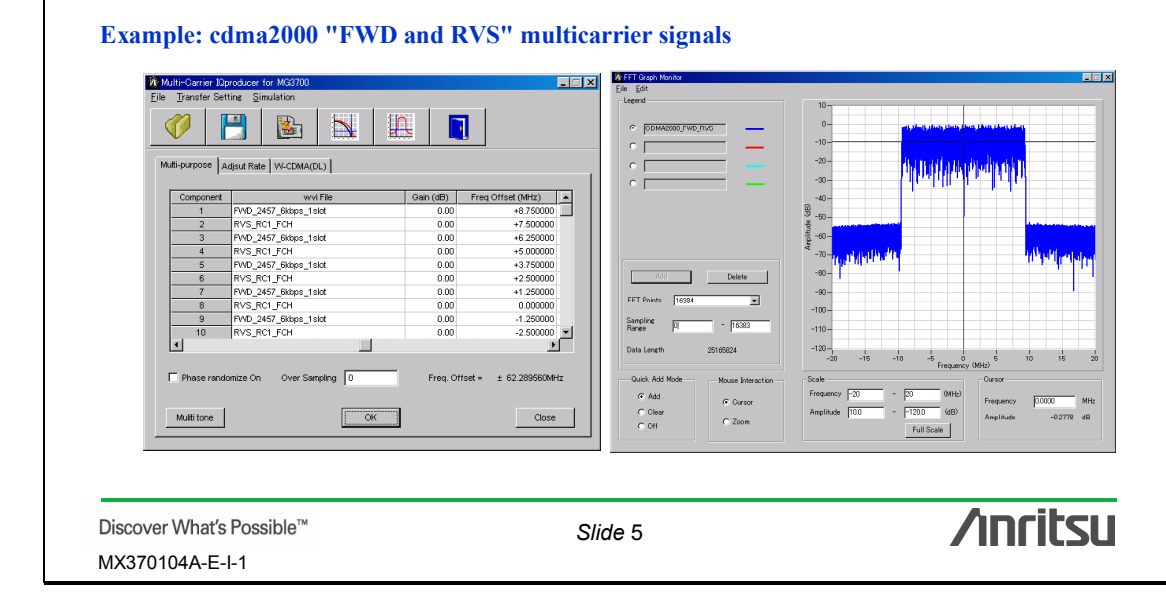

## **What is Multi-Carrier IQproducer?**

#### **[Adjust Rate Function]**

**The Adjust Rate function converts two waveform patterns with different sampling rates into two waveforms patterns with the same sampling rate.**

**With the MG3700A two-signal combining function, combining waveform patterns with different sampling rates causes the bandwidth to change because the waveform pattern in memory B is output at the sampling rate of the waveform pattern in memory A. Using the Adjust Rate function, it is possible to combine the Wanted Signal and Interference Signal for various communication systems with the same sampling rate. By matching the sampling rates of the two waveform patterns using this function, it is even possible to output a signal for different communication systems by using the Two Signals Combining function.**

#### **Example: The sampling rate of "WLAN and Bluetooth" is adjusted.**

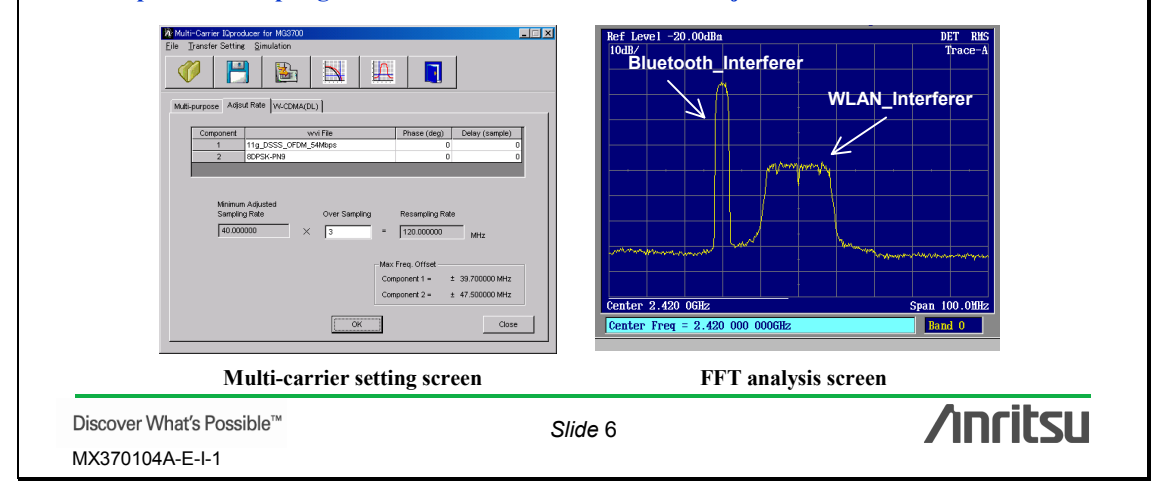

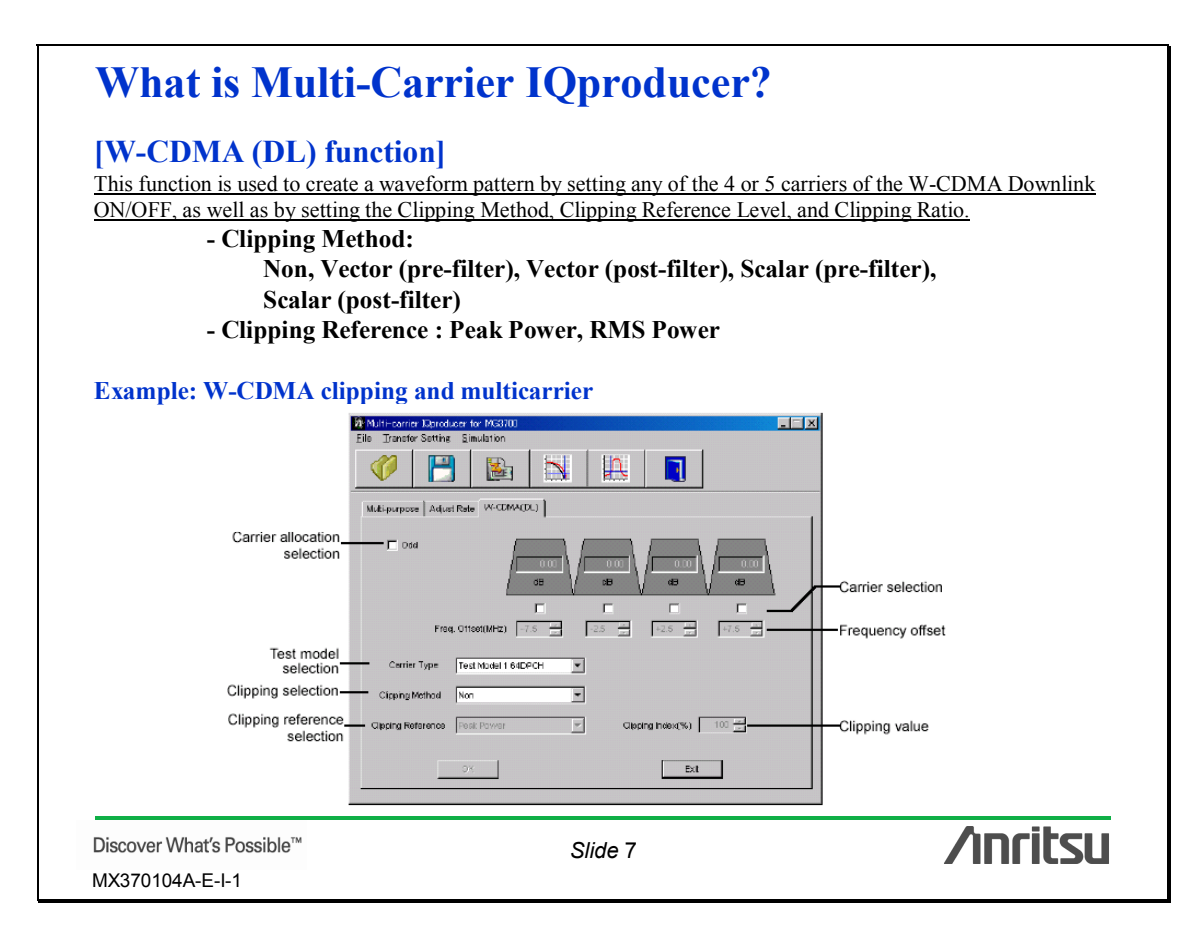

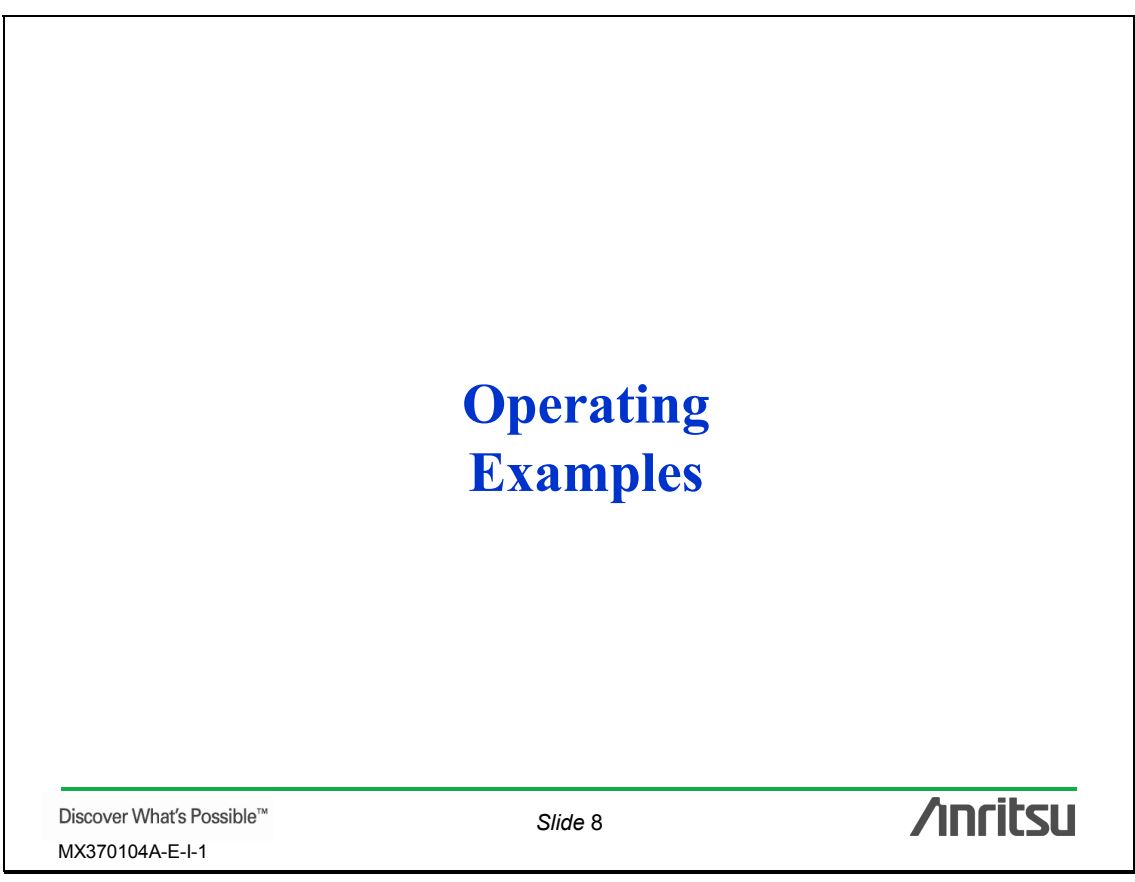

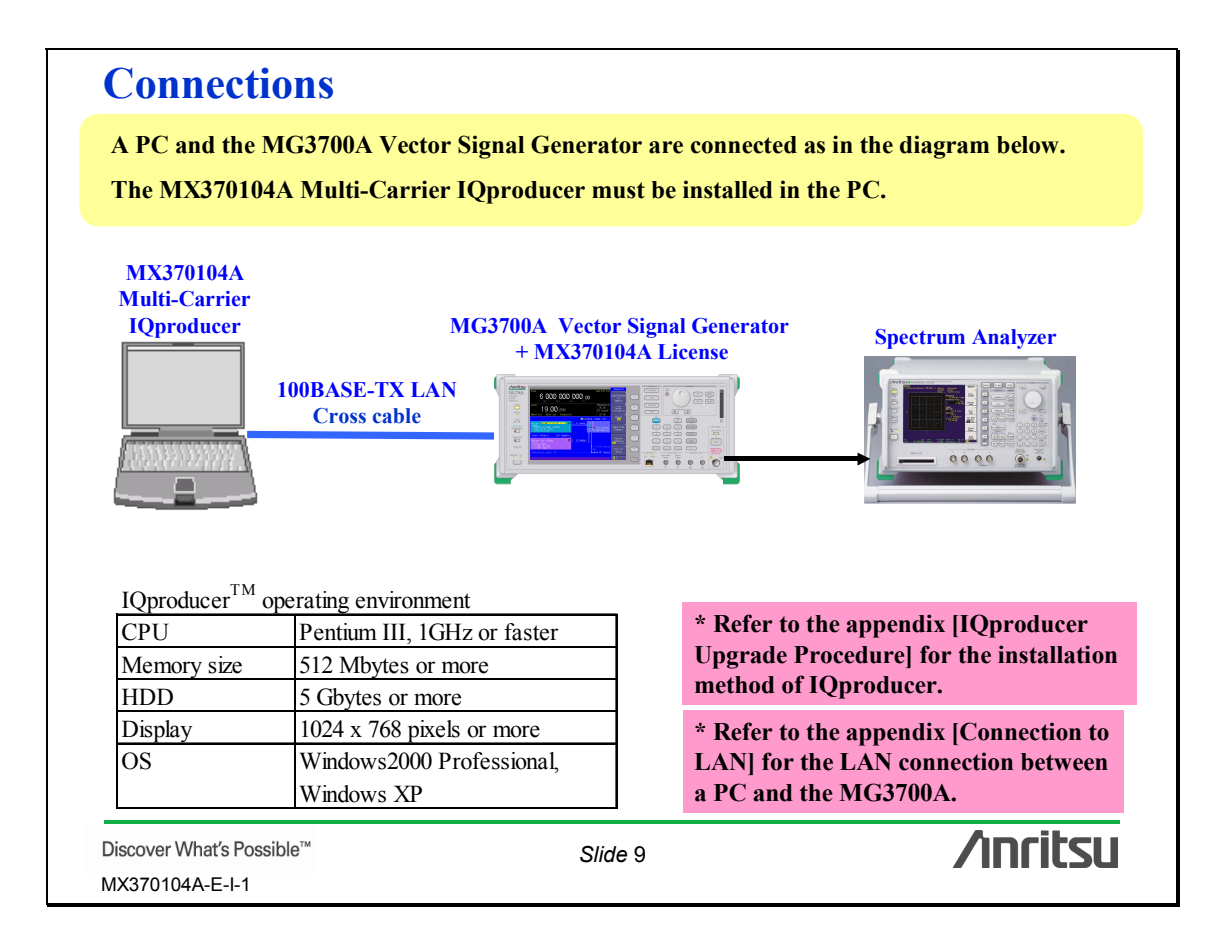

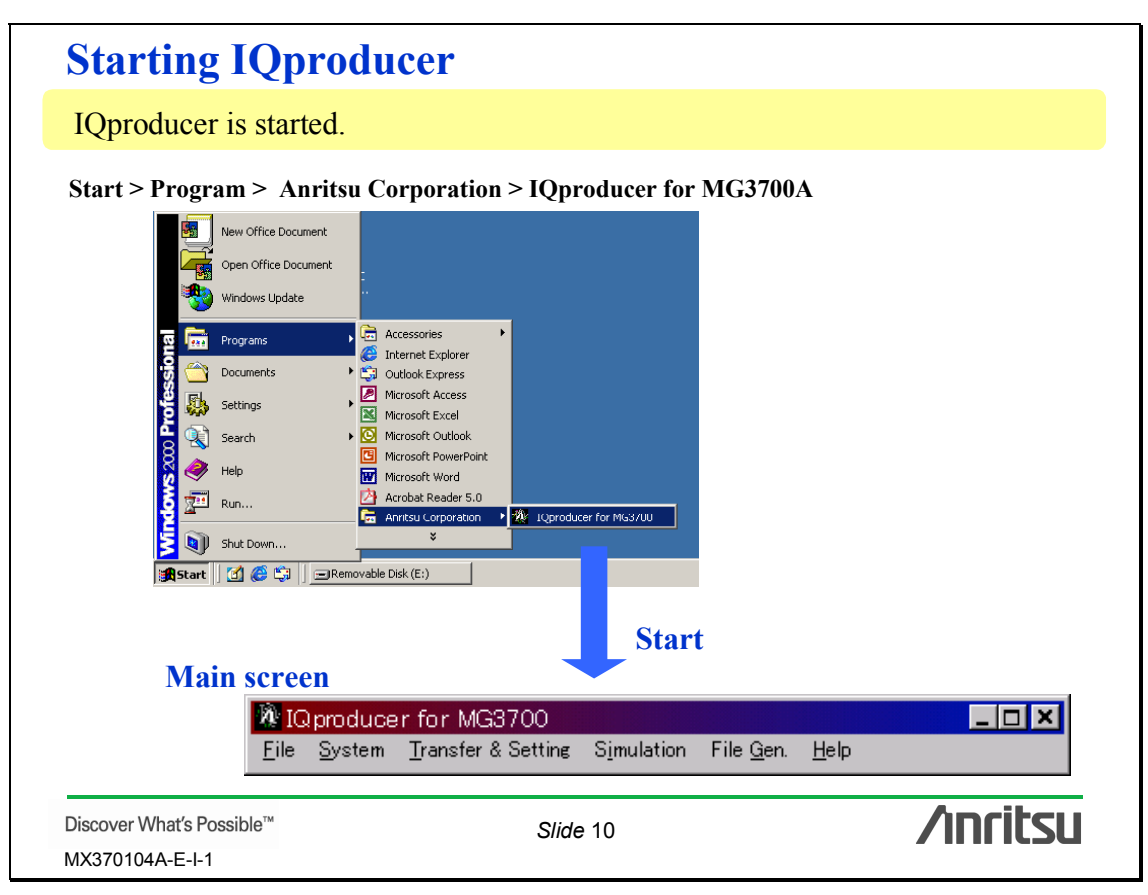

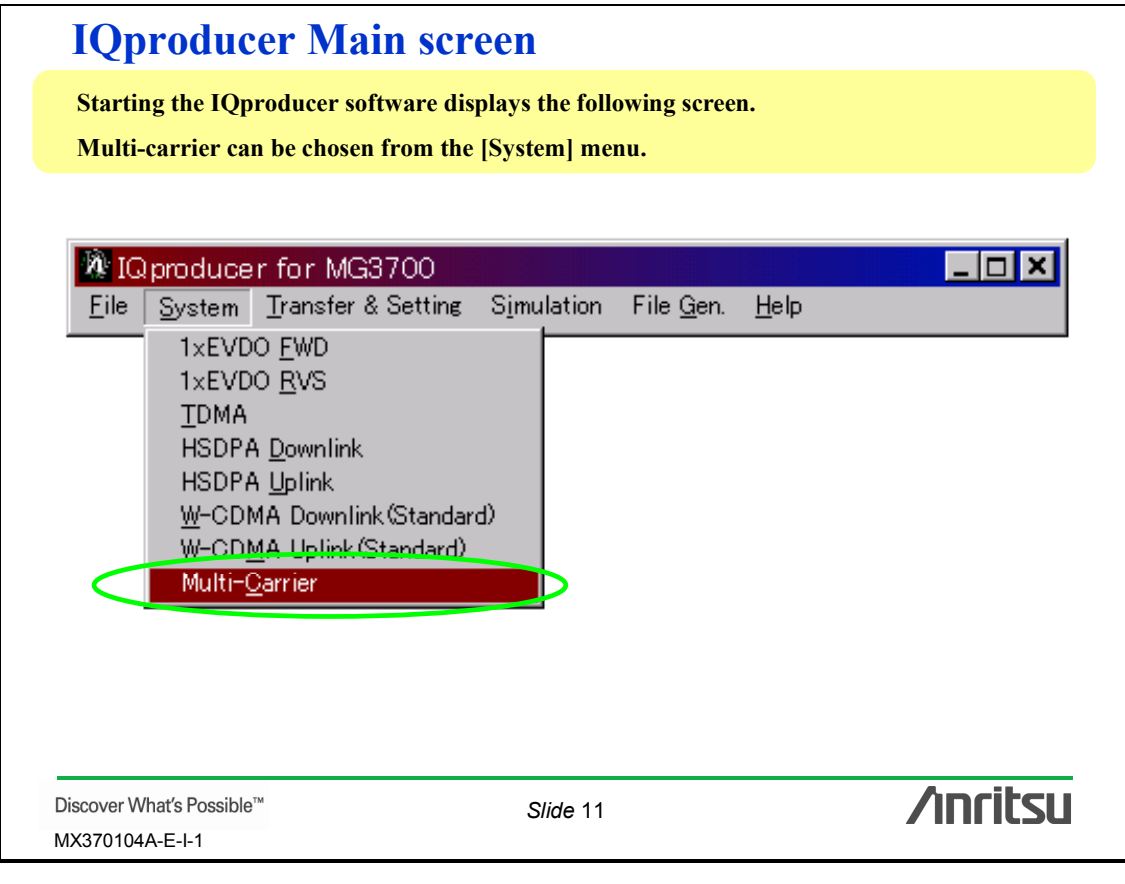

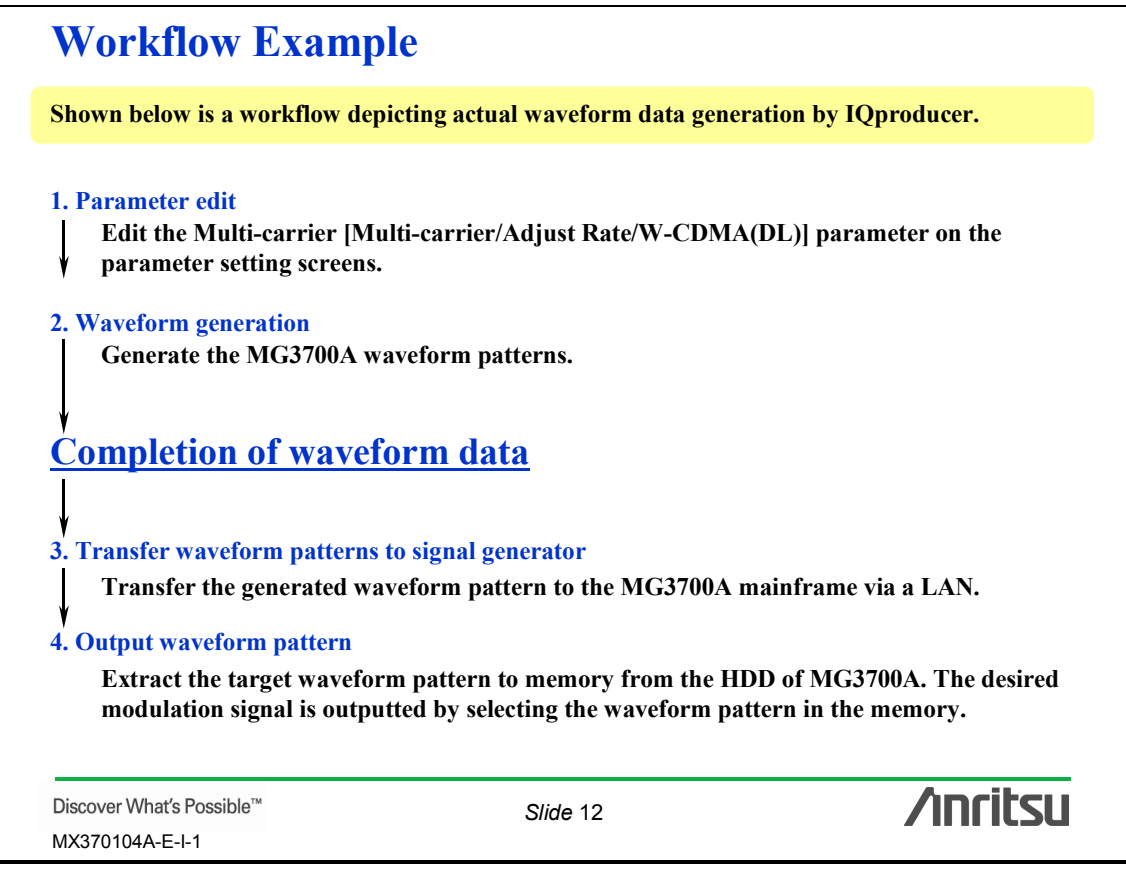

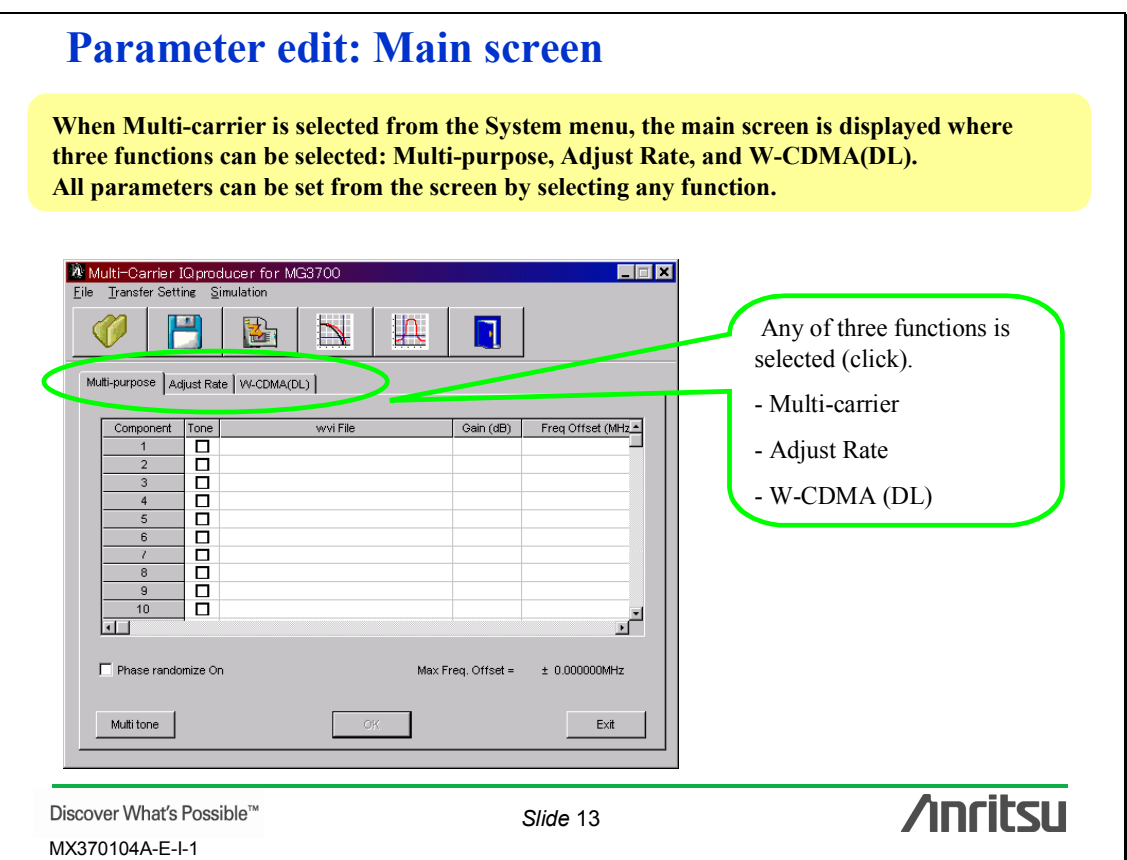

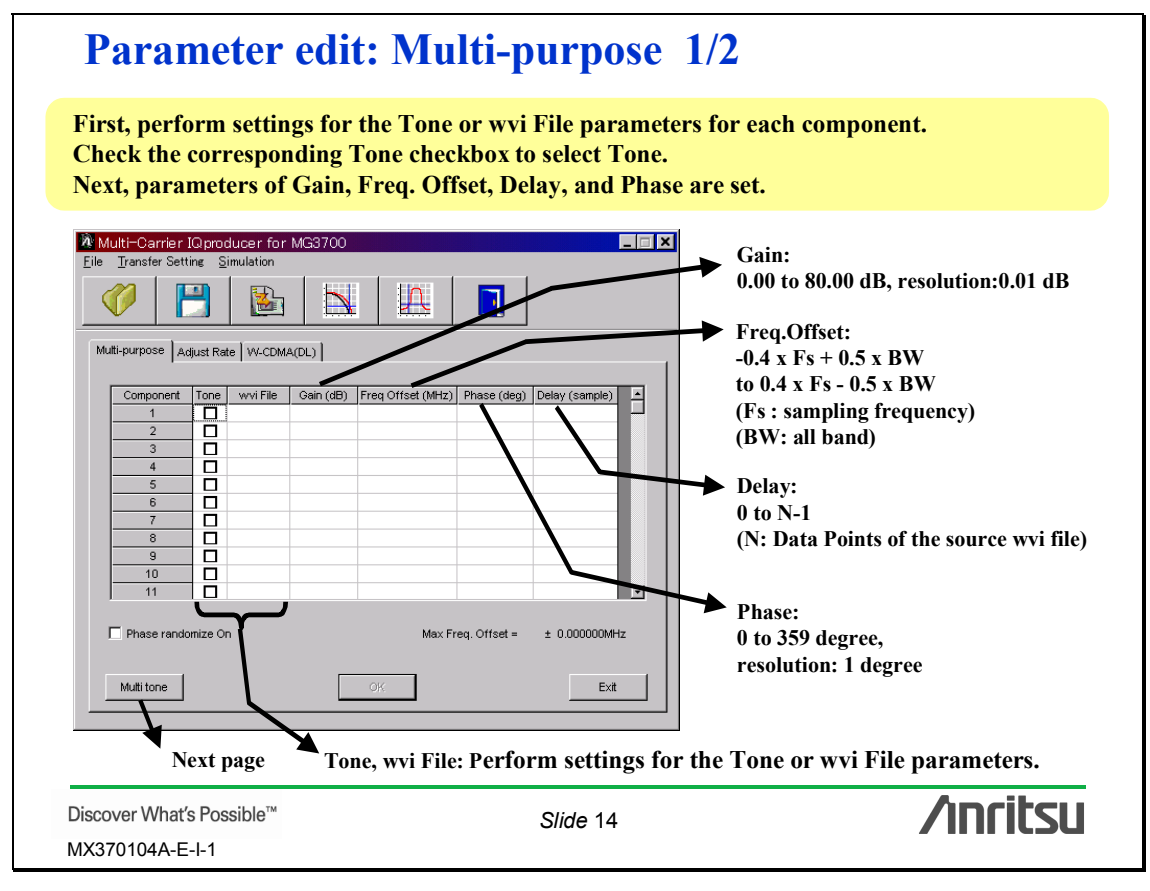

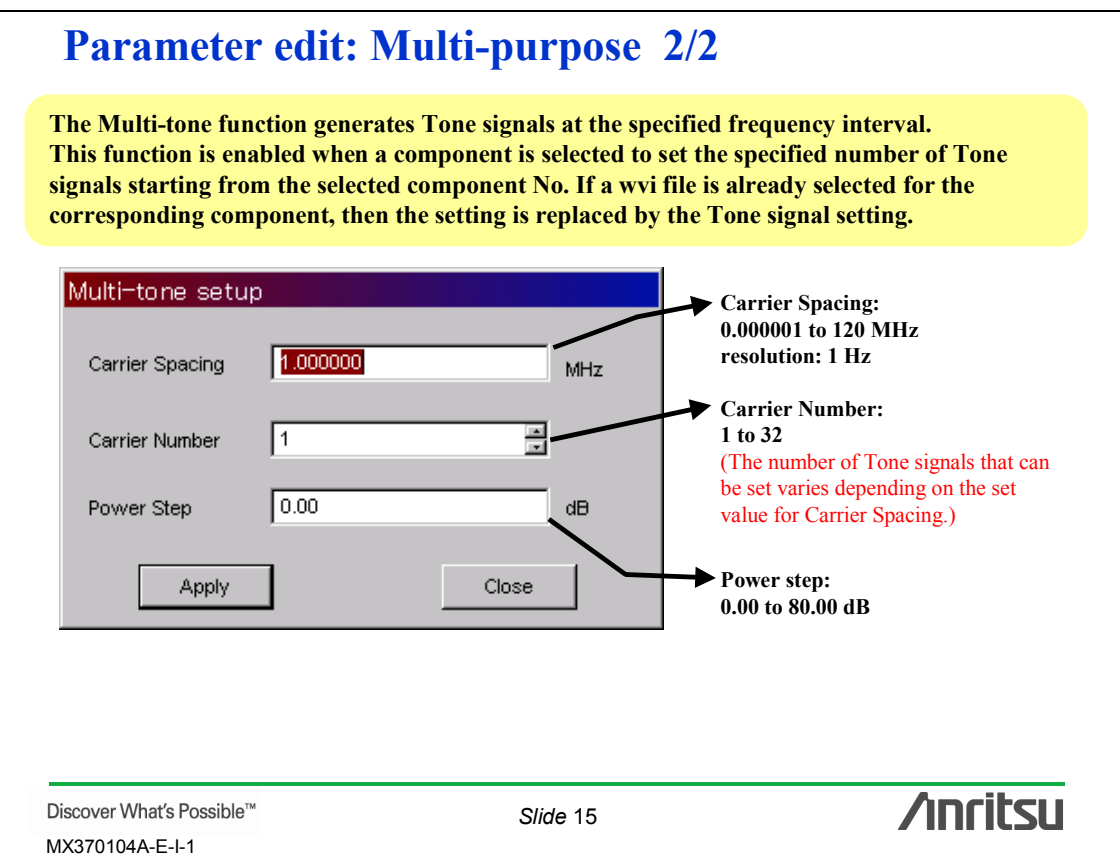

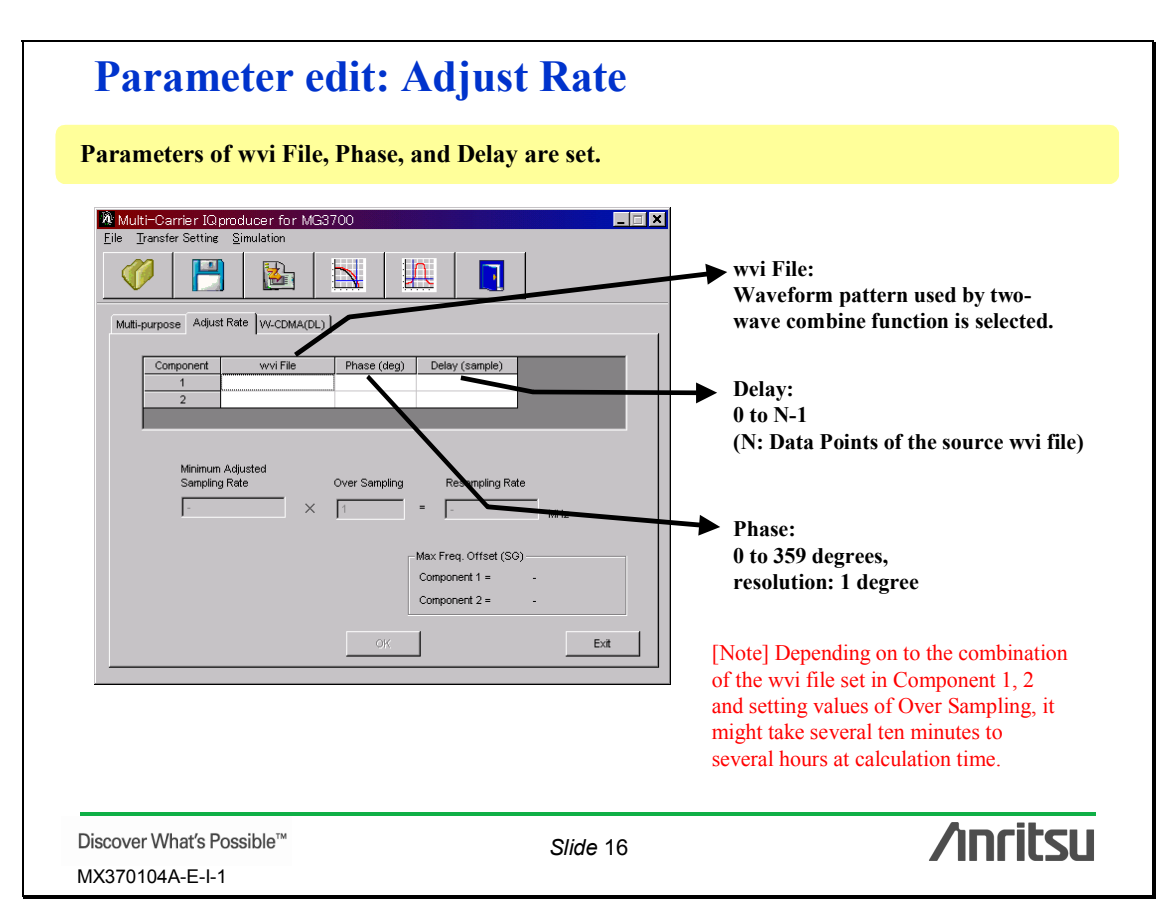

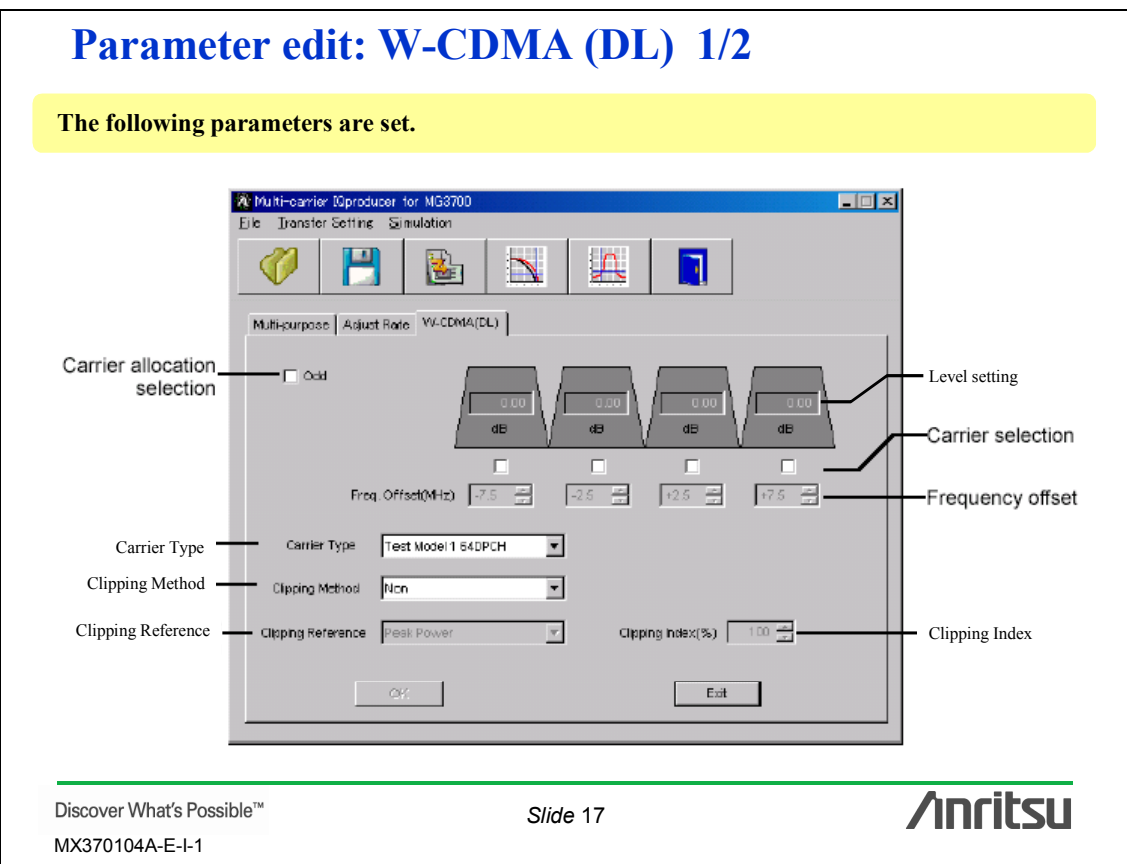

# **Parameter edit: W-CDMA (DL) 2/2**

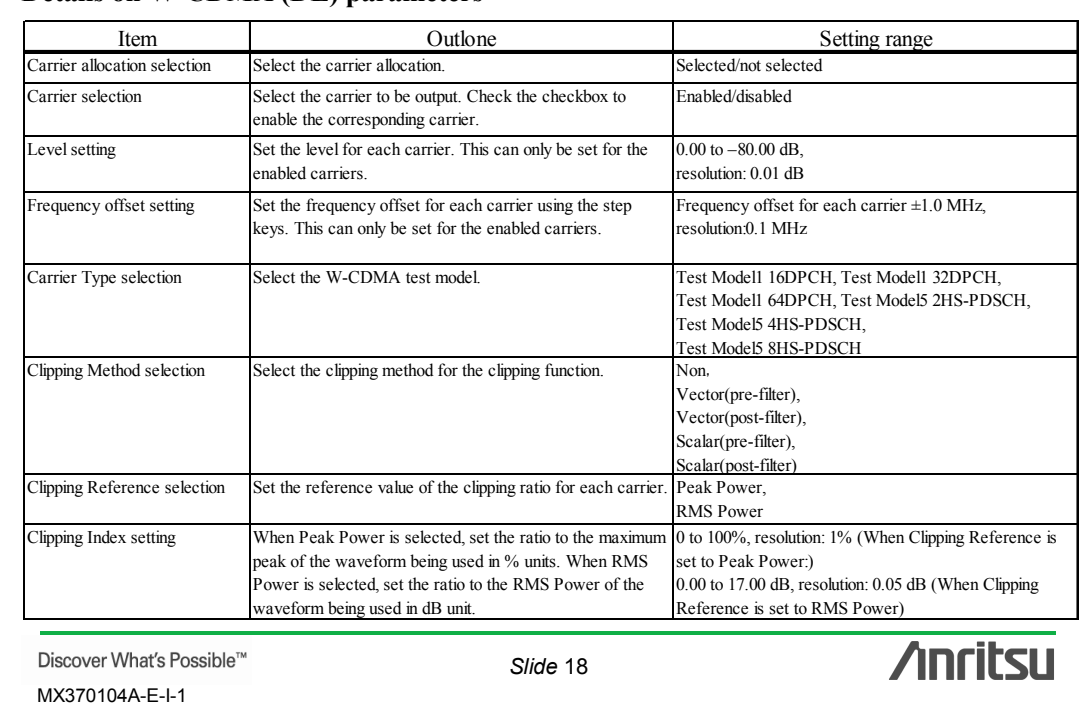

### **Details on W-CDMA (DL) parameters**

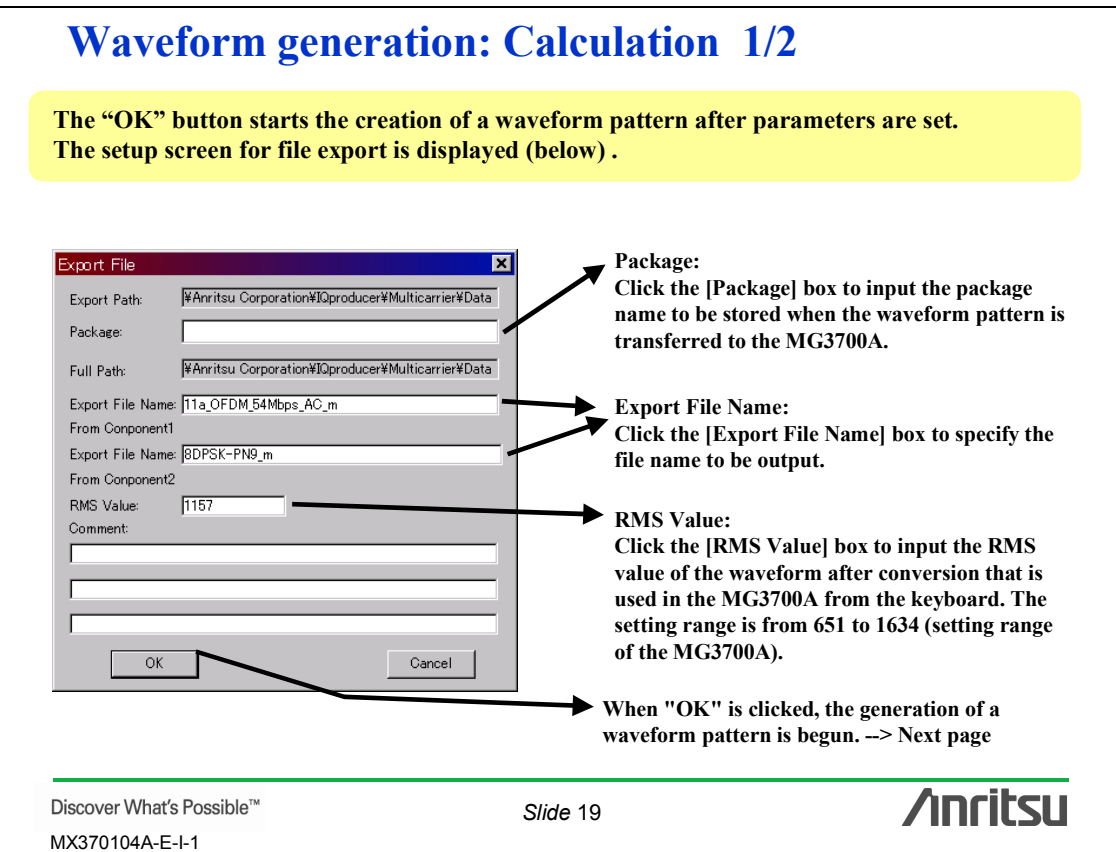

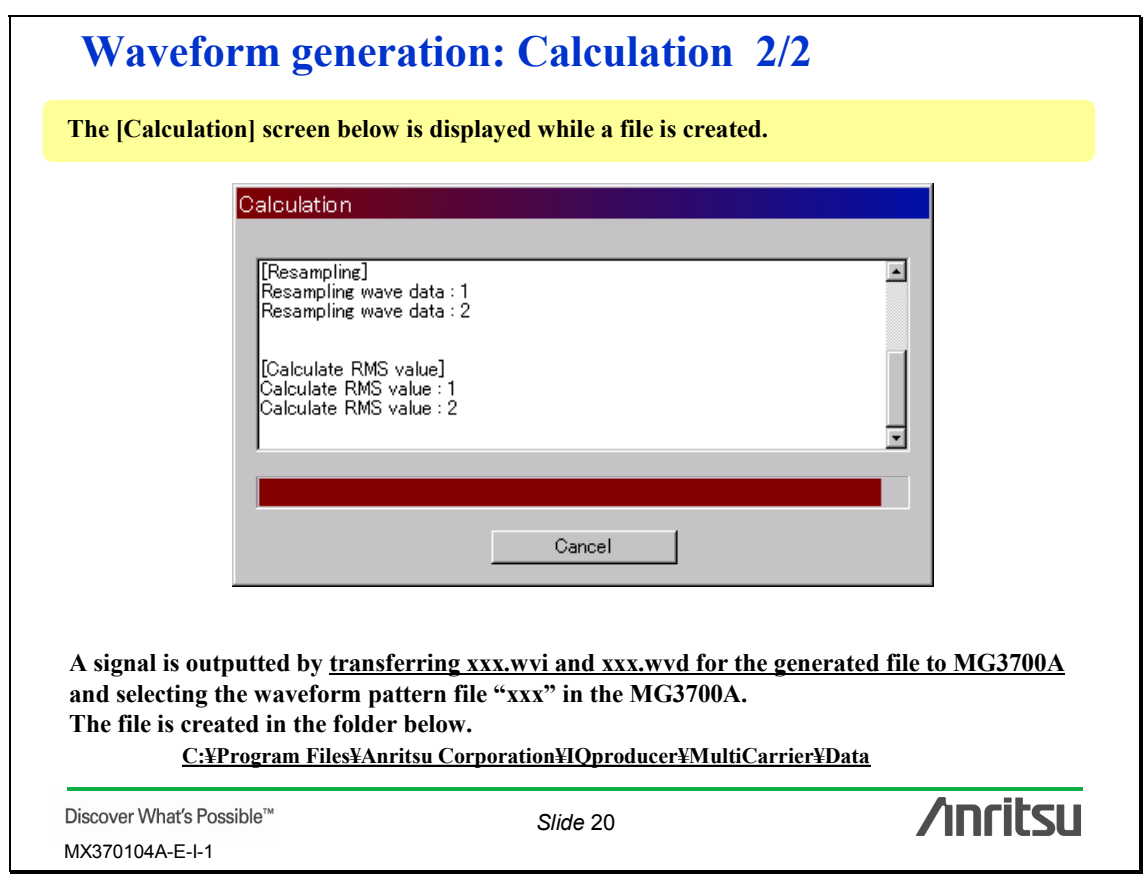

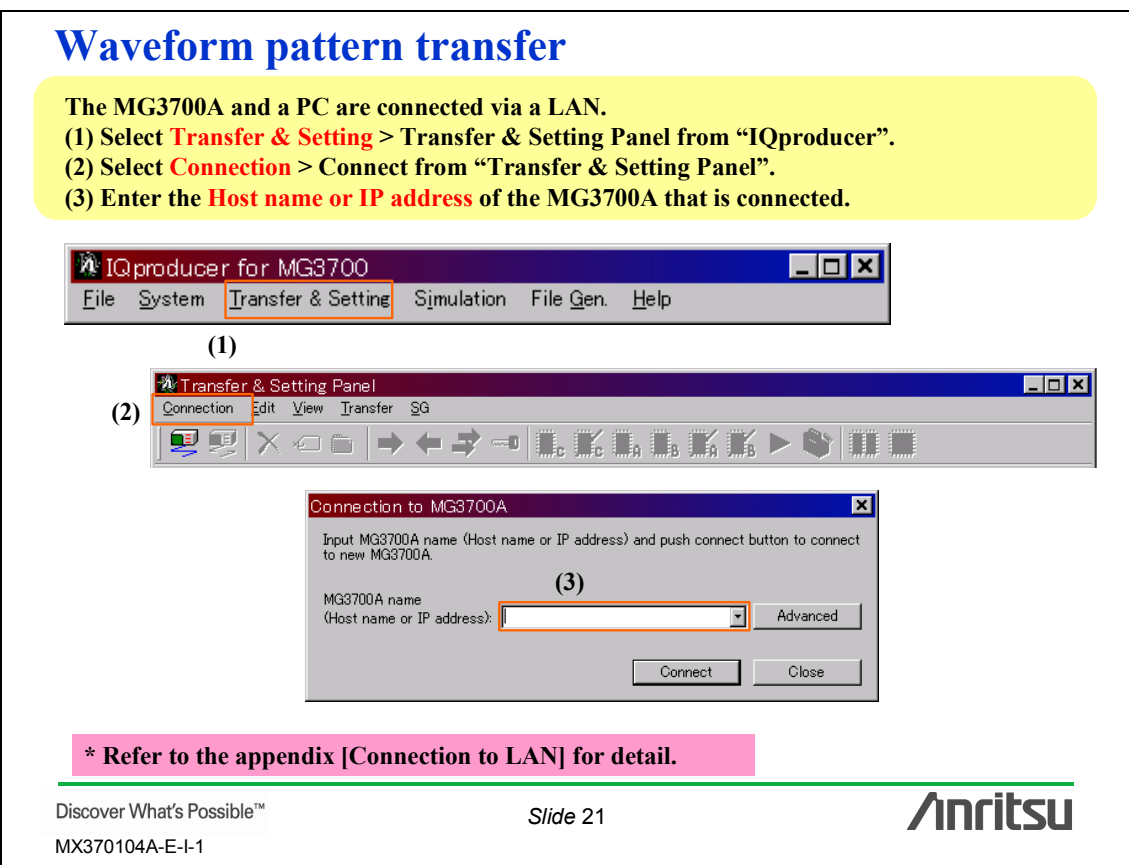

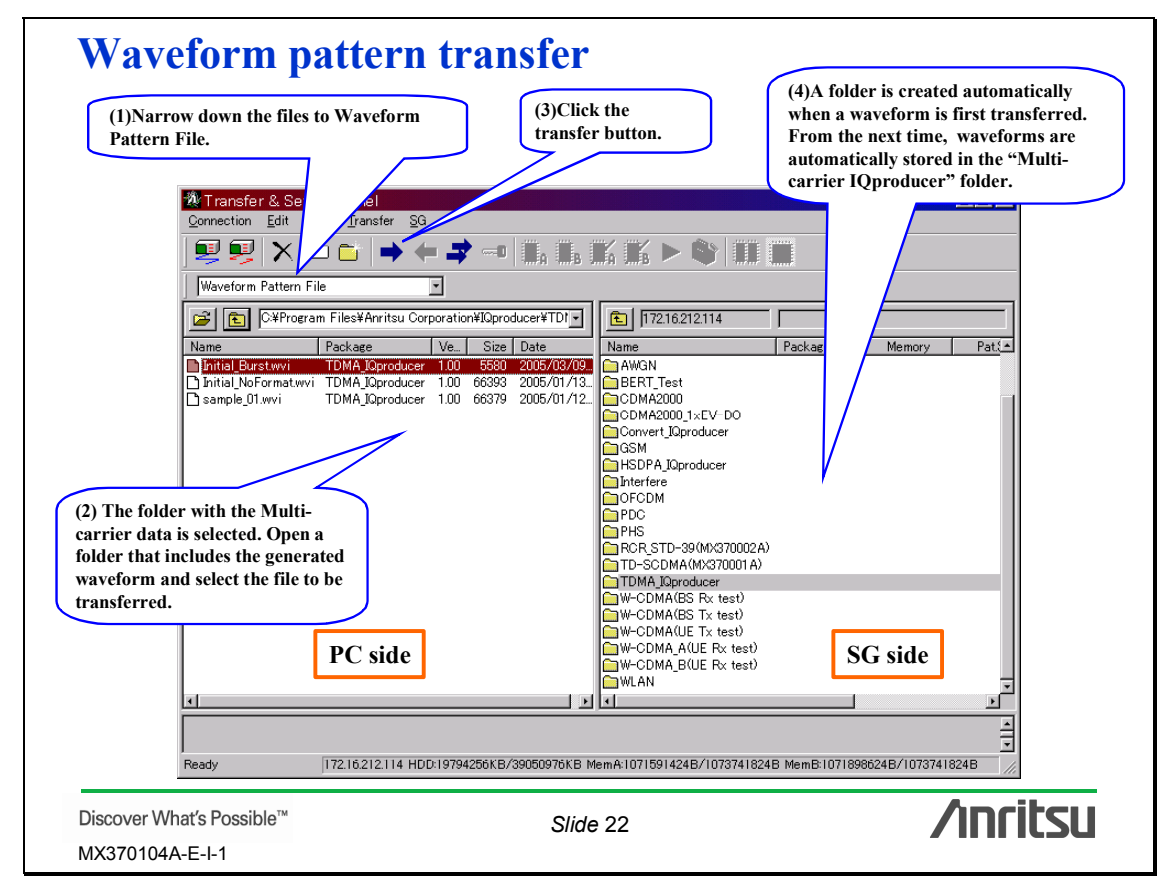

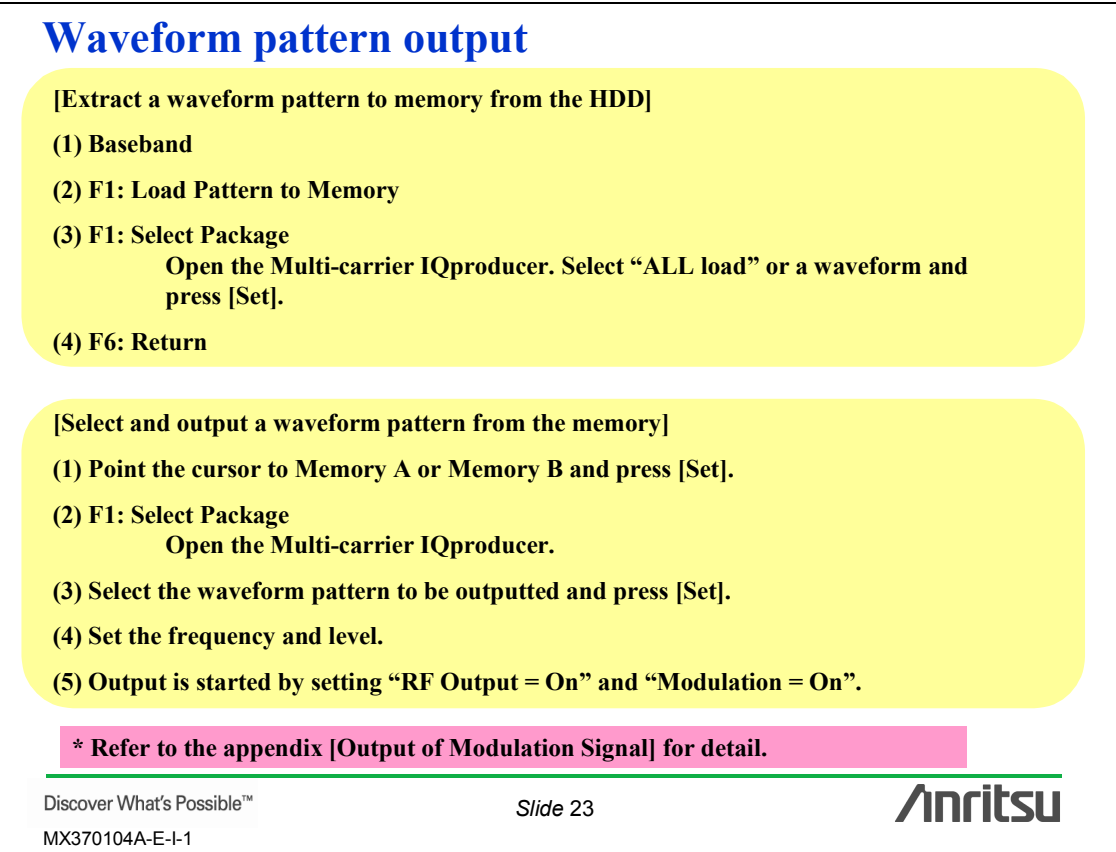

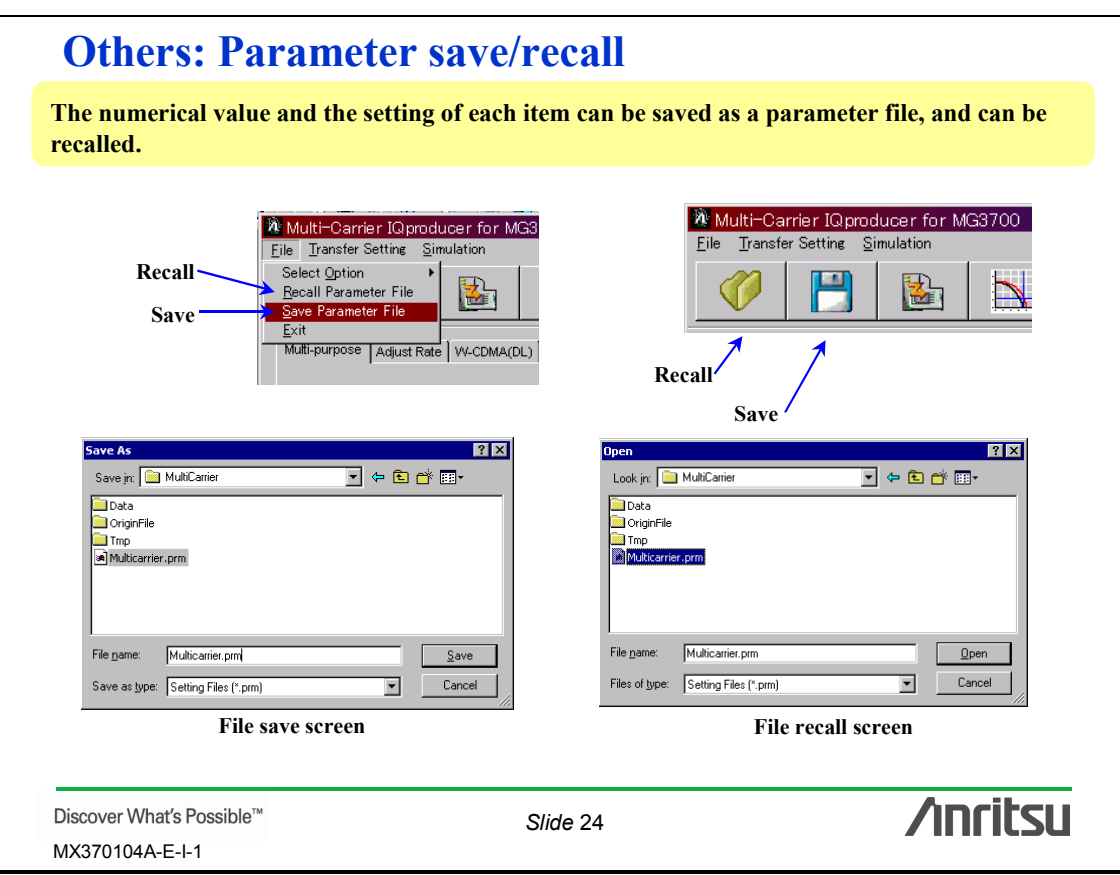